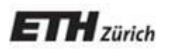

*Chair of Software Engineering*

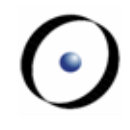

# Einführung in die Programmierung Introduction to Programming

Prof. Dr. Bertrand Meyer

Exercise Session 5

## **Today**

- $\triangleright$  Reference types vs. expanded types
- Assignment
- $\triangleright$  Basic types
- Local variables
- $\triangleright$  Qualified and unqualified calls
- Entities and variables: summary

### **Two kinds of types**

<sup>s</sup> : STATION

Reference types: value of any entity is a reference. Example:

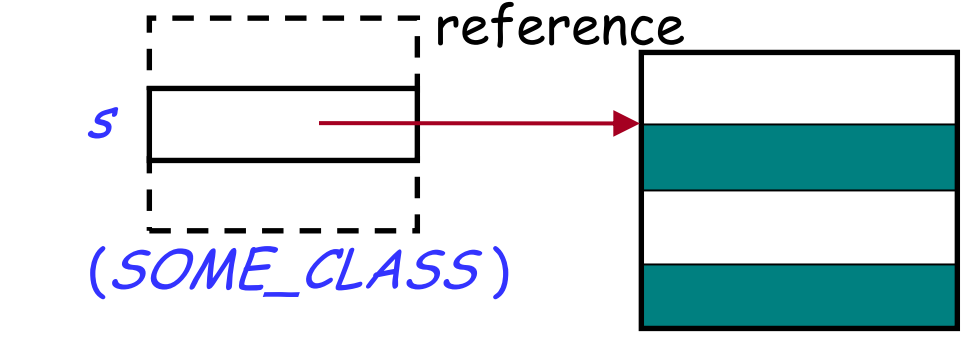

Expanded types: value of an entity is an object. Example: (STATION )

p : POINT

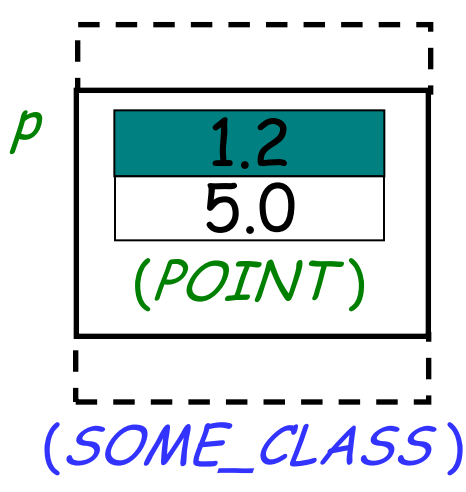

Objects of expanded types can contain references to other objects…

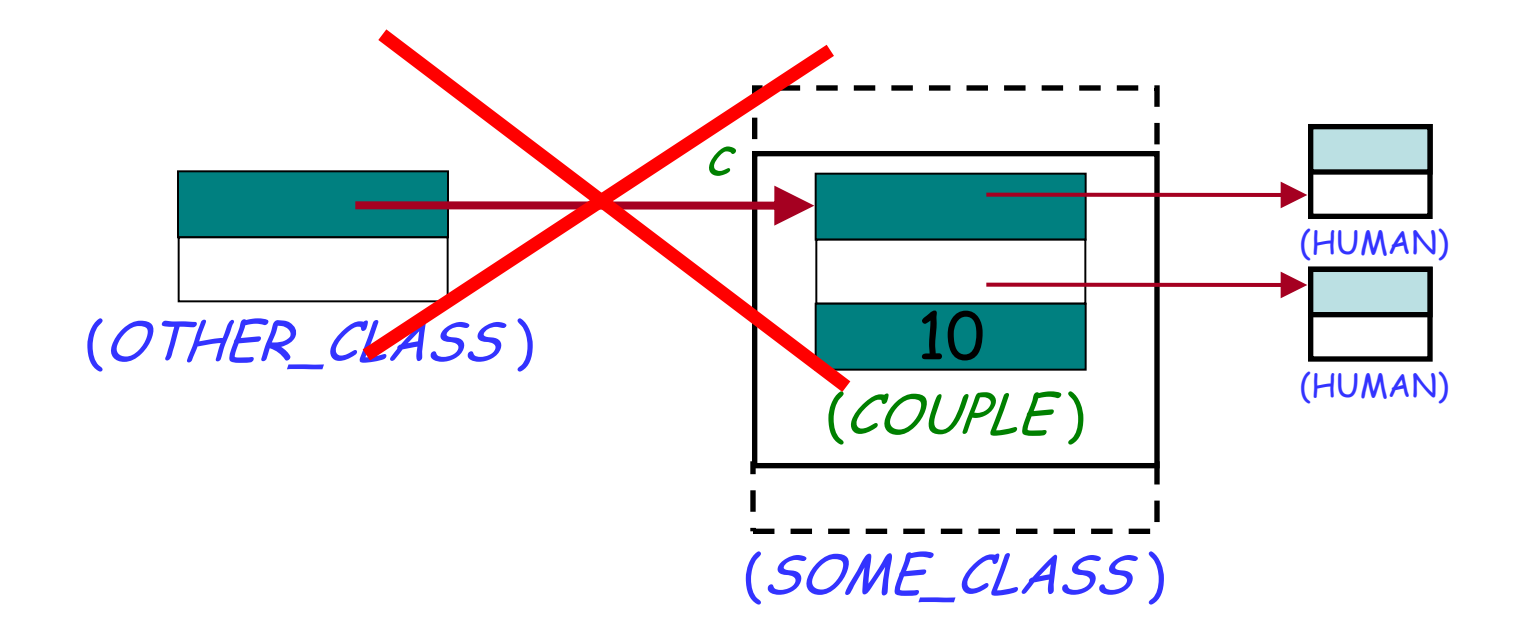

… but they cannot be referenced by other objects!

#### **Reference equality**

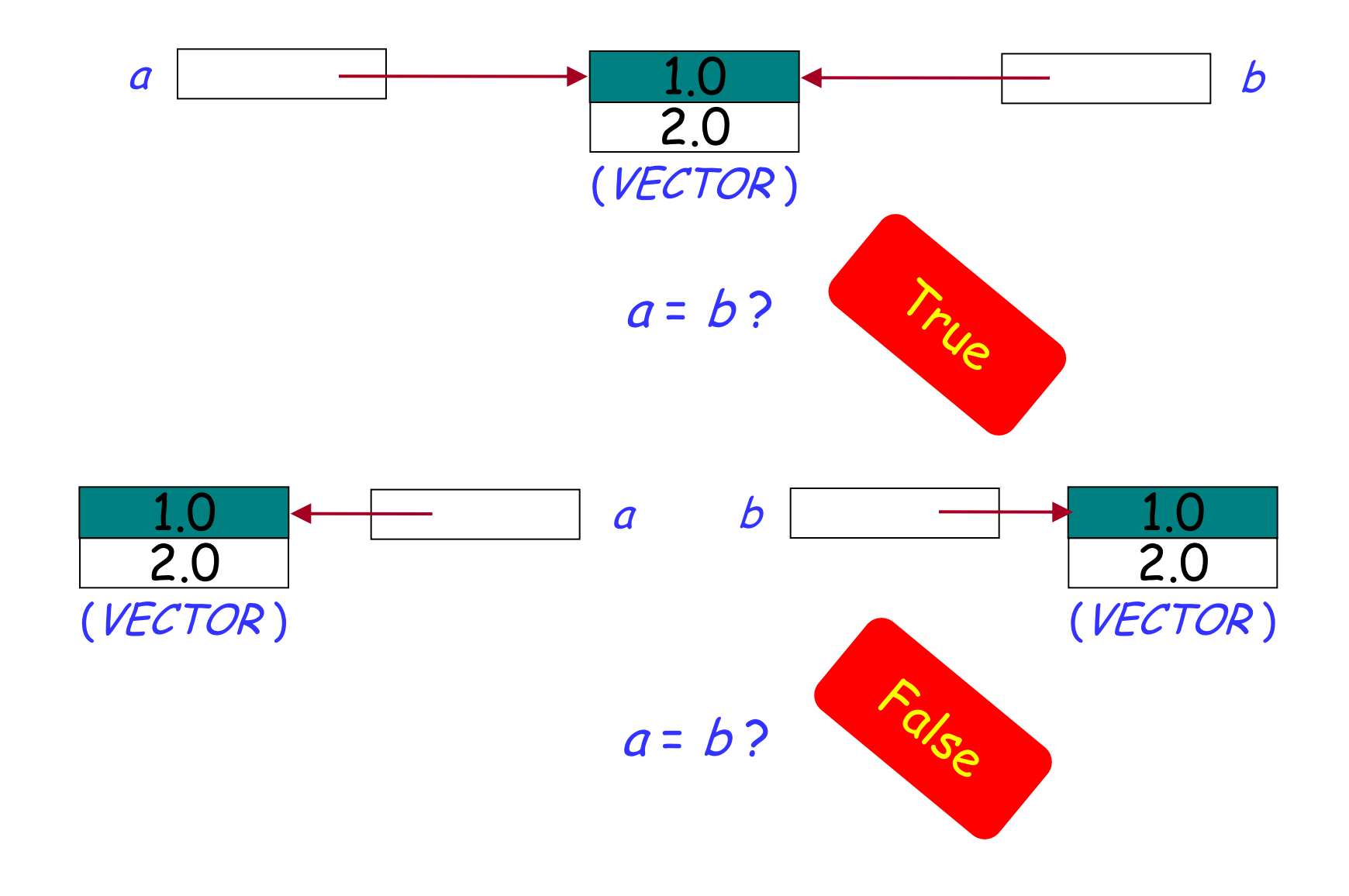

 $\odot$ 

#### **Expanded entities equality**

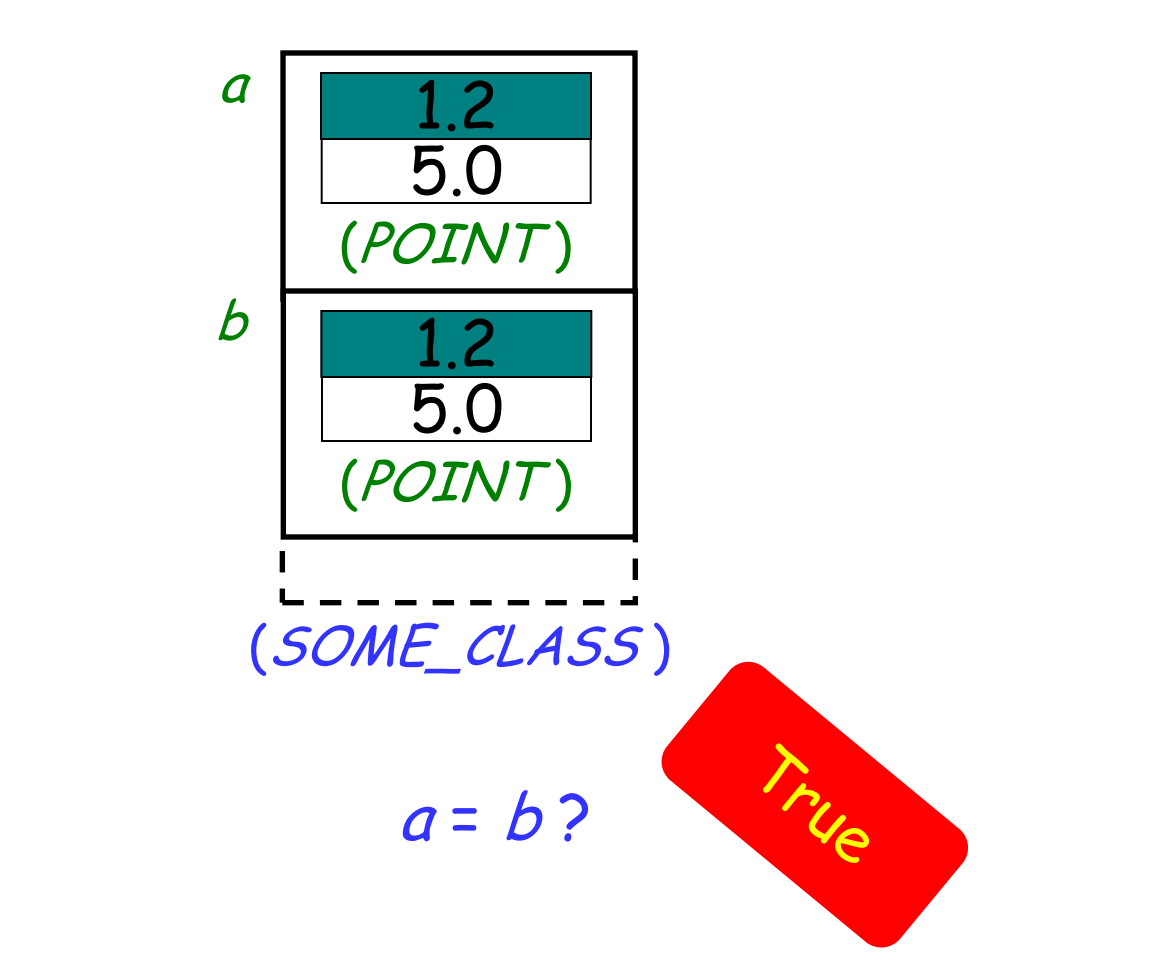

Entities of expanded types are compared by value!

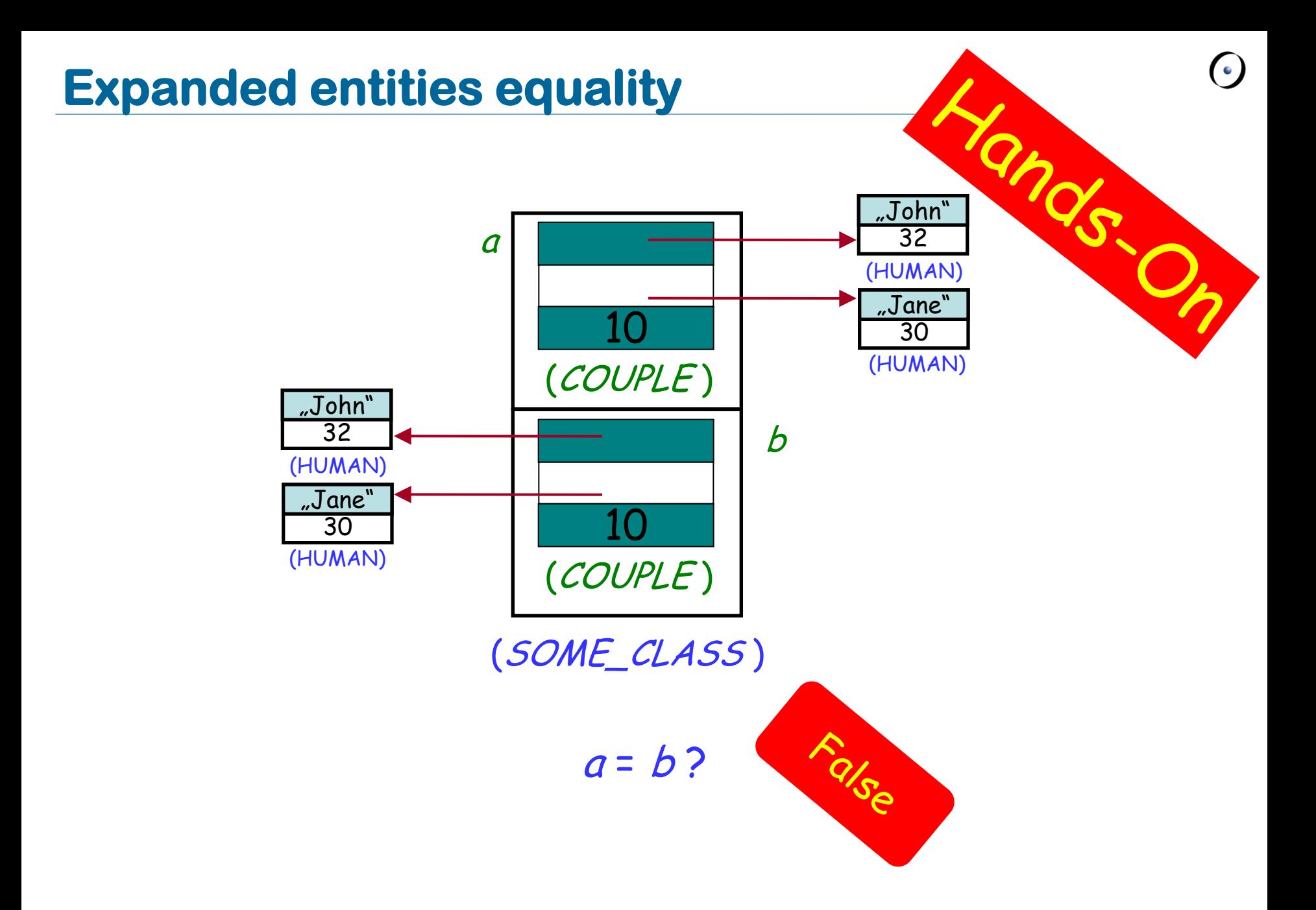

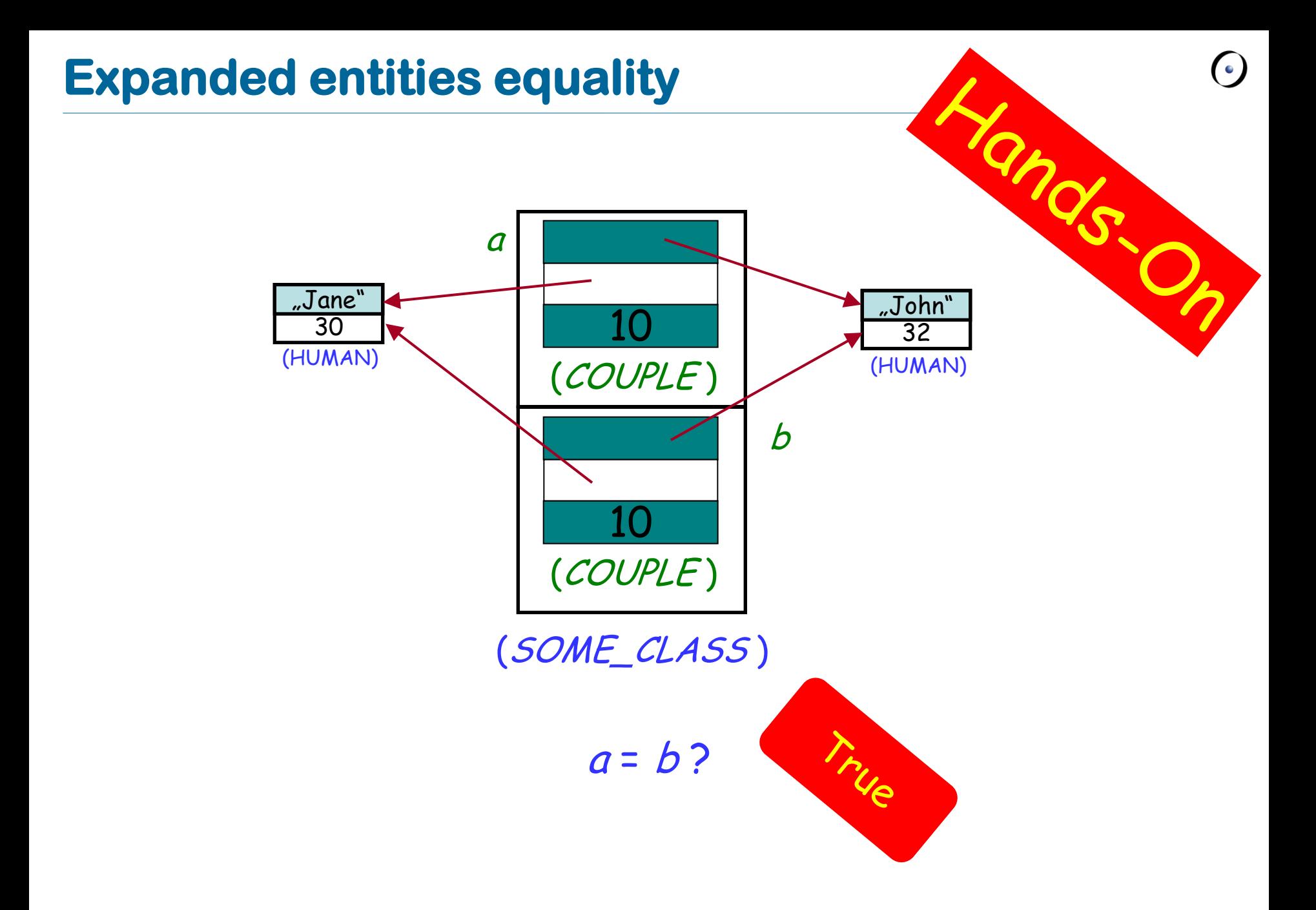

- Pass-by-value semantics.
- **>Basic types.**
- Realism in modeling external world objects
	- $\triangleright$  Especially when you want to describe objects that have sub-objects.
- Possible efficiency gain.
- $\blacktriangleright$ Interface with other languages.
- Machine-dependent operations.

Assignment is an instruction (What other instructions do you know?) Syntax:

#### $a := b$

- $\triangleright$  where a is a variable (e.g., attribute) and b is an expression (e.g. argument, query call);
- $\triangleright$  a is called the target of the assignment and b the source.

Semantics:

- $\triangleright$  after the assignment *a* equals  $b$  (*a* = *b*);
- $\triangleright$  the value of b is not changed by the assignment.

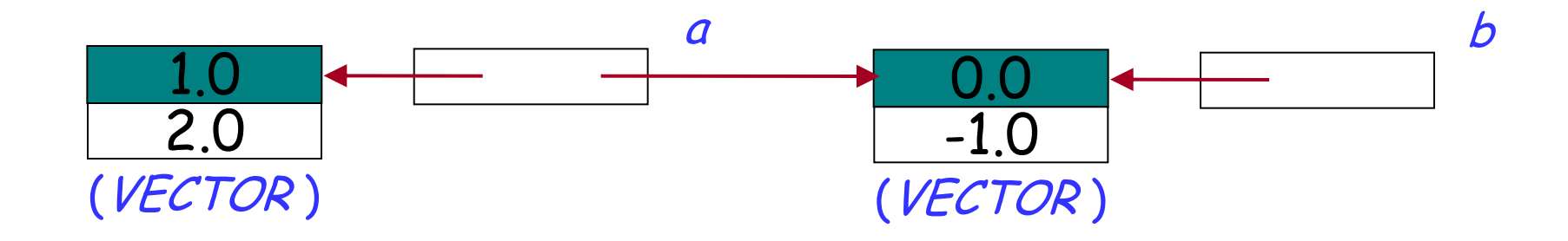

 $a := b$ 

#### a references the same object as b:  $a = b$

#### **Expanded assignment**

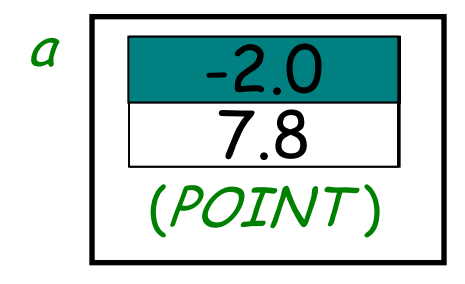

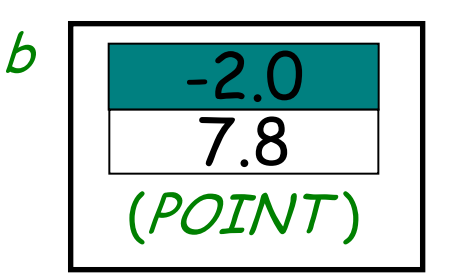

 $a := b$ 

#### The value of  $b$  is copied to  $a$ , but again:  $a = b$

**ANOS.** Explain graphically the effect of an assignment: a b "John" "Dan" 32 25 (HUMAN) (HUMAN) "Jane" "Lisa"  $\overline{4}$  $4$  4  $\frac{24}{24}$  4 30 24 (HUMAN) (HUMAN) (COUPLE ) (COUPLE )

#### $a := b$

#### Here COUPLE is an expanded class, HUMAN is a reference class

### **Attachment**

- $\triangleright$  More general term than assignment  $\triangleright$  Includes:
	- Assignment

 $a := b$ 

 $\triangleright$  Passing arguments to a routine f (a: SOME\_TYPE) **do** … **end**

## $f(b)$

 $\triangleright$  Same semantics

<sup>a</sup>, b: VECTOR

…

```
create b.make (1.0, 0.0)
a := b
```
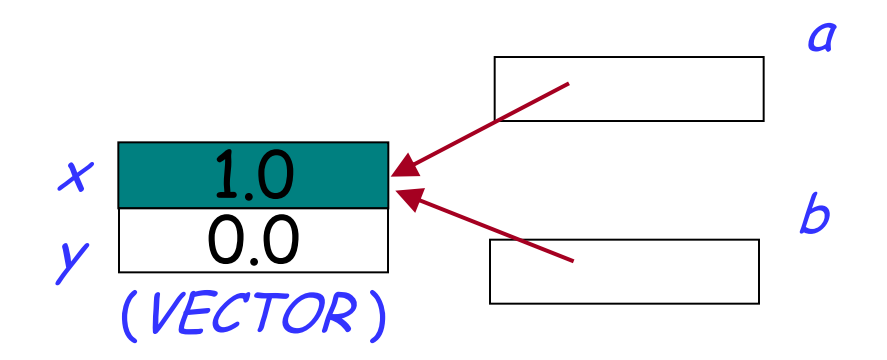

 $\triangleright$  now a and b reference the same object (are two names or aliases of the same object)

 $\triangleright$  any change to the object attached to *a* will be reflected, when accessing it using b

 $\triangleright$  any change to the object attached to b will be reflected, when accessing it using a

### **Dynamic aliasing**

What are the values of  $a.x$ ,  $a.y$ ,  $b.x$  and b.y after executing instructions 1-4?

<sup>a</sup>, b: VECTOR

**create** a.make (-1.0, 2.0) 1 **create** b.make (1.0, 0.0)

$$
2 \qquad a:=b
$$

…

$$
3 \qquad b.set_x(5.0)
$$

4 
$$
a.set_y(-10.0)
$$

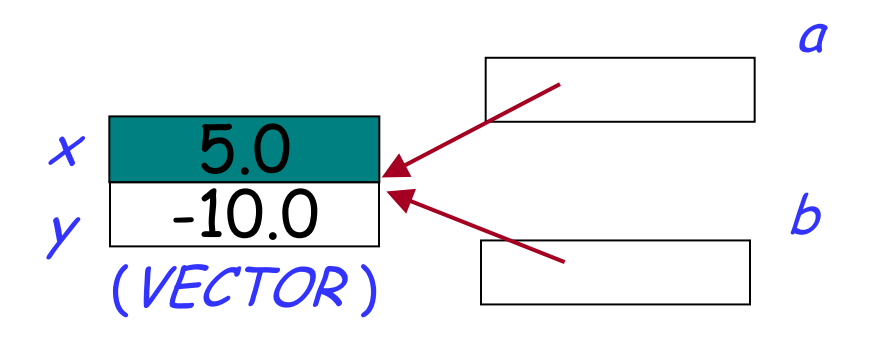

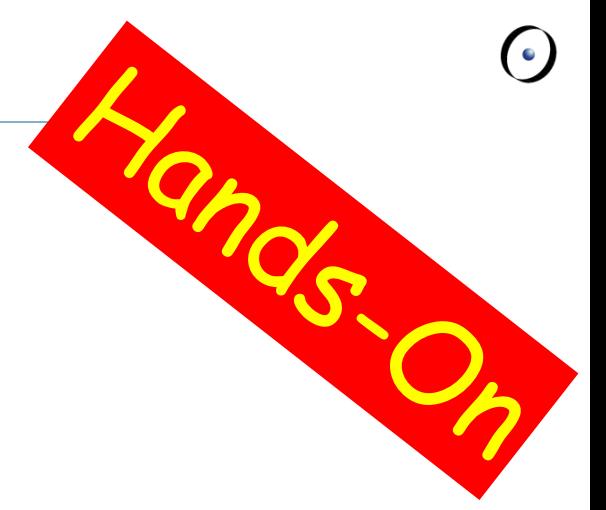

### **Where do expanded types come from?**

To get an expanded type, declare a class with keyword **expanded**:

**expanded class** COUPLE **feature** -- Access man, woman: HUMAN years\_together: INTEGER **end** Reference  $\mathbf{\mathbf{c}}$ 

Now all the entities of type COUPLE will automatically become expanded:

pitt\_and\_jolie: COUPLE

## **Basic types**

So called basic types (BOOLEAN, INTEGER, NATURAL, REAL, CHARACTER, STRING) in Eiffel are classes – just like all other types

Most of them are expanded…

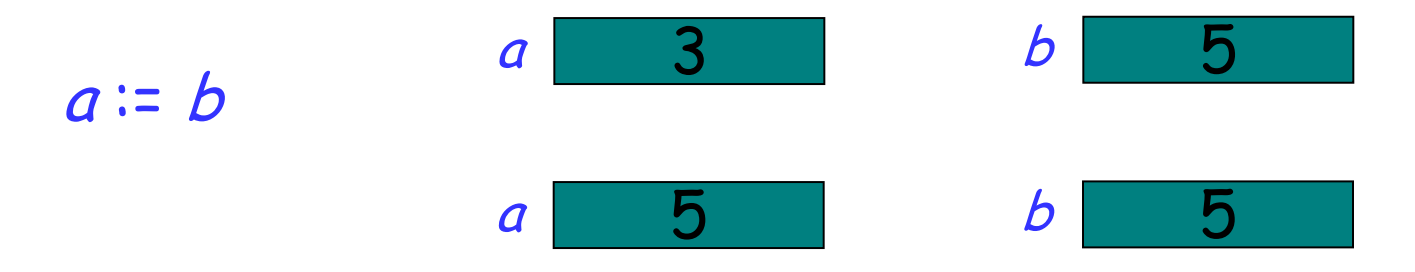

… and immutable (they do not contain commands to change the state of their instances)…

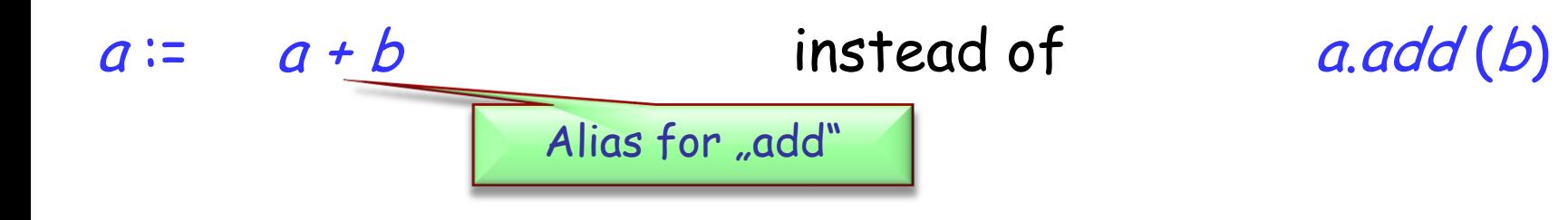

## **Basic types**

… their only privilege is to use manifest constants to construct their instances:

b: BOOLEAN <sup>x</sup>: INTEGER <sup>c</sup>: CHARACTER <sup>s</sup>: STRING … b := **True** <sup>x</sup> := 5 -- instead of **create** <sup>x</sup>.make\_five  $c := 'c'$  $s$  := "I love  $Eiffel"$ 

### **Strings are a bit different**

Strings in Eiffel are not expanded…

<sup>s</sup>: STRING

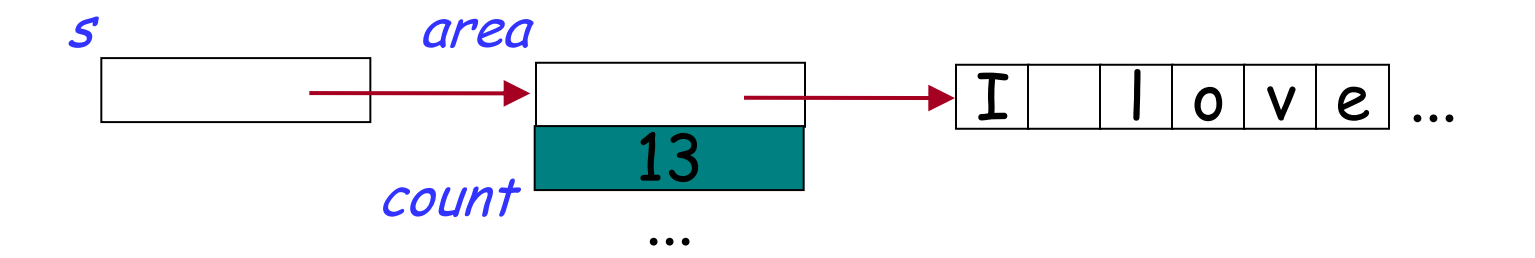

… and not immutable

```
s := "I love Eiffel"
s.append (" very much!")
```
Default value of any reference type is **Void** Default values of basic expanded types are:

**False** for BOOLEAN

- > O for numeric types (*INTEGER, NATURAL, REAL*)
- > "null" character (its code = 0) for CHARACTER

Default value of a non-basic expanded type is an object, whose fields have default values of their types

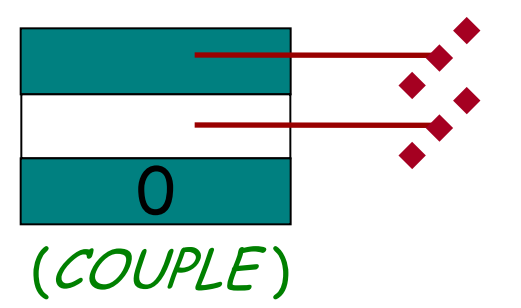

What is the default value for the following classes?

**expanded class** POINT **feature** <sup>x</sup>, y: REAL **end**

**class** VECTOR **feature** x, y: REAL **end**

STRING

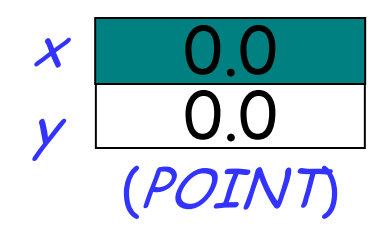

**Void**

**Void**

## **Custom initialization for expanded types**

 $\triangleright$  Expanded classes must be creatable in the default way **expanded class** POINT **create** make **feature** make **do** x := 5.0; y := 5.0 **end** ... **end**  $\triangleright$  But you can use a trick **expanded class** POINT **inherit** ANY **redefine** default\_create **feature** default\_create **do**  $x = 5.0; y = 5.0$ **end end**

## **Local variables**

 $\triangleright$  Some variables are only used by a certain routine (examples from your last assignment?)

 $\triangleright$  Declare them as local:

**feature**

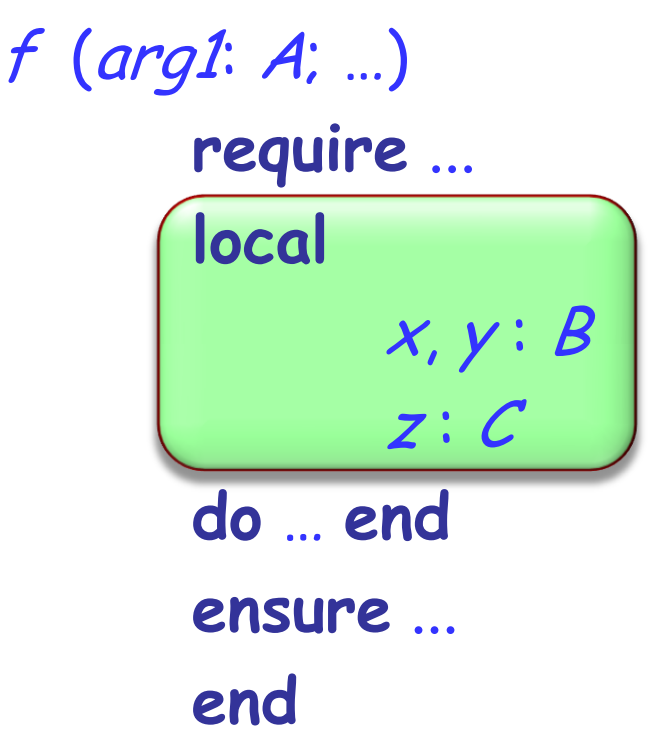

#### Attributes:

- are declared anywhere inside a feature clause, but outside other features
- $\triangleright$  are visible anywhere inside the class

#### Formal arguments:

- $\triangleright$  are declared after the feature name
- $\triangleright$  are only visible inside the feature body and its contracts

#### Local variables:

- $\triangleright$  are declared in a local clause inside the feature declaration
- $\triangleright$  are only visible inside the feature body

## **Compilation error? (1)**

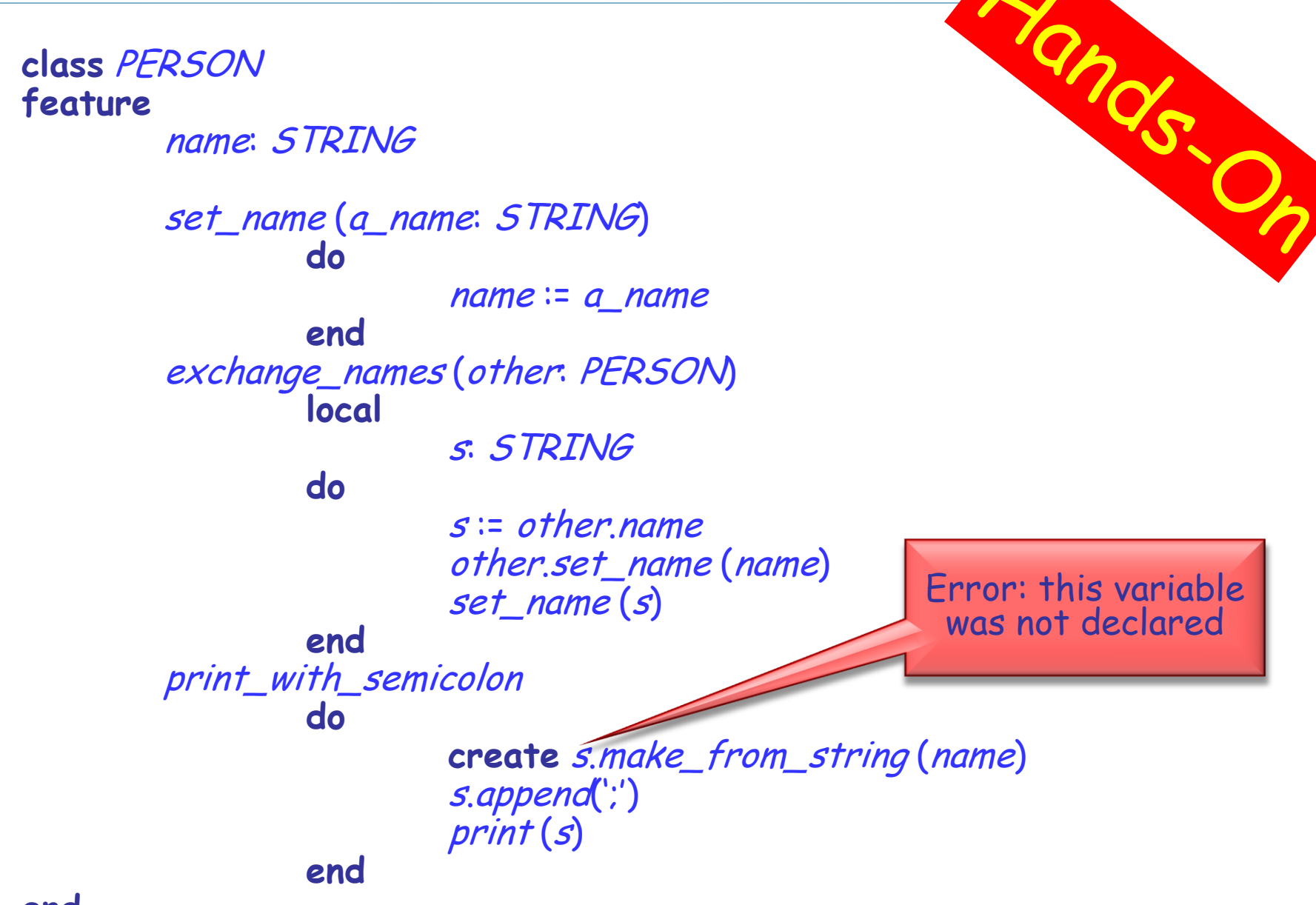

## **Compilation error? (2)**

**class** PERSON **feature**

… -- *name* and *set\_name* as before

<sup>s</sup>: STRING

exchange\_names (other: PERSON) **local** <sup>s</sup>: STRING **do**  $s$  := other name other.set\_name (name) set\_name (s)

**end**

```
print_with_semicolon
        local
```
OK: two different local variables in two routines

ands

#### **do**

**create** <sup>s</sup>.make\_from\_string (name) s.append(';') print (s)

## **Compilation error? (3)**

**class** PERSON **feature**

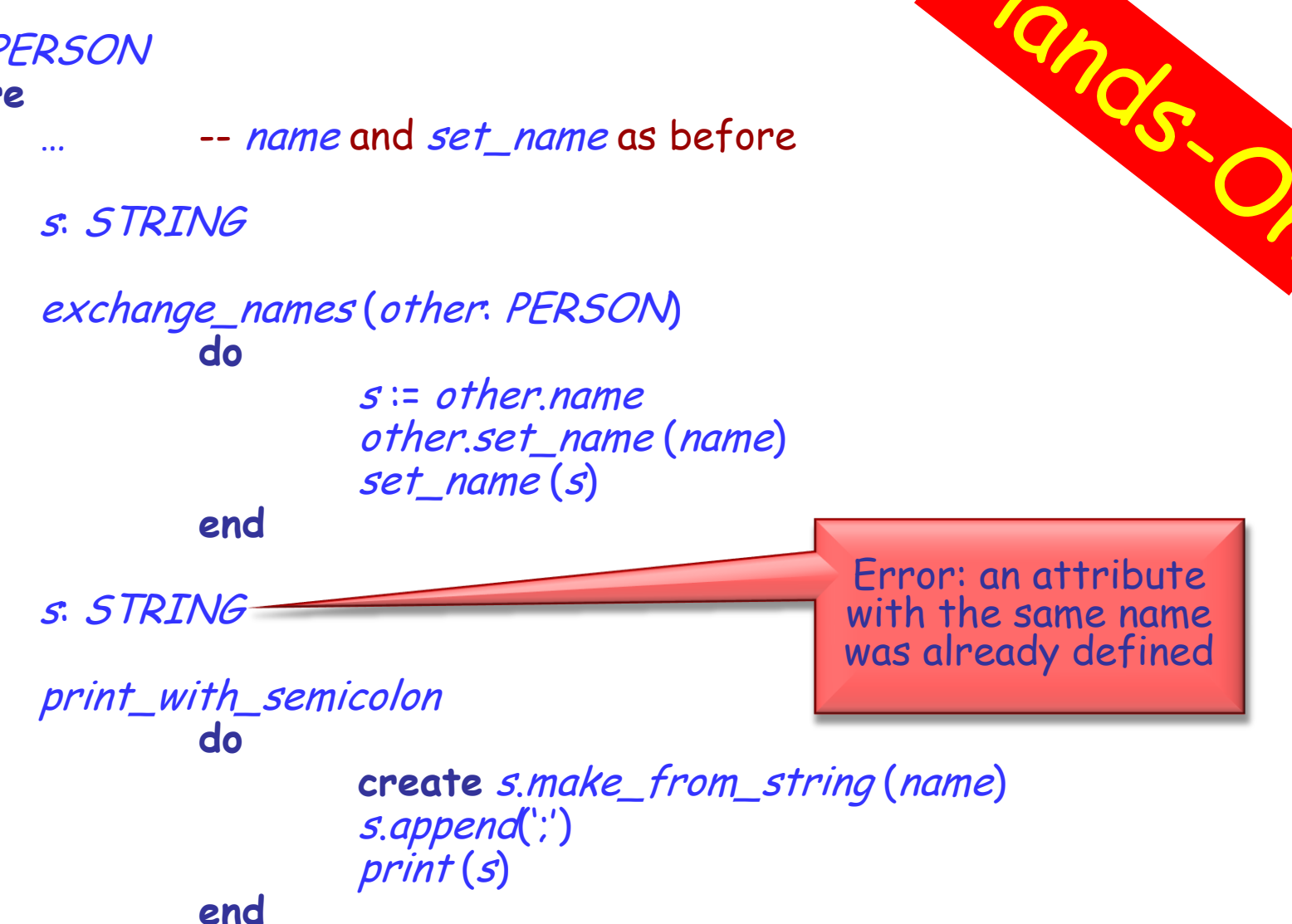

## **Compilation error? (4)**

**class** PERSON **feature**

… -- *name* and *set\_name* as before

exchange\_names (other: PERSON) **do**

 $s$  := other name other.set\_name (name) set\_name (s)

**end**

print\_with\_semicolon **do**

**end**

OK: a single attribute used in both routine

**create** <sup>s</sup>.make\_from\_string (name) s.append(";") print (s)

<sup>s</sup>: STRING

Which one of the two correct versions (2 and 4) do you like more? Why?

 $\triangleright$  Describe the conditions under which it is better to use a local variable instead of an attribute and vice versa

 $\triangleright$  Inside every function you can use the predefined local variable **Result** (you needn"t and shouldn"t declare it)

 $\triangleright$  The return value of a function is whatever value the **Result** variable has at the end of the function execution

 At the beginning of routine"s body **Result** (as well as regular local variables) is initialized with the default value of its type

 Every regular local variable is declared with some type; and what is the type of **Result**?

It's the function return type!

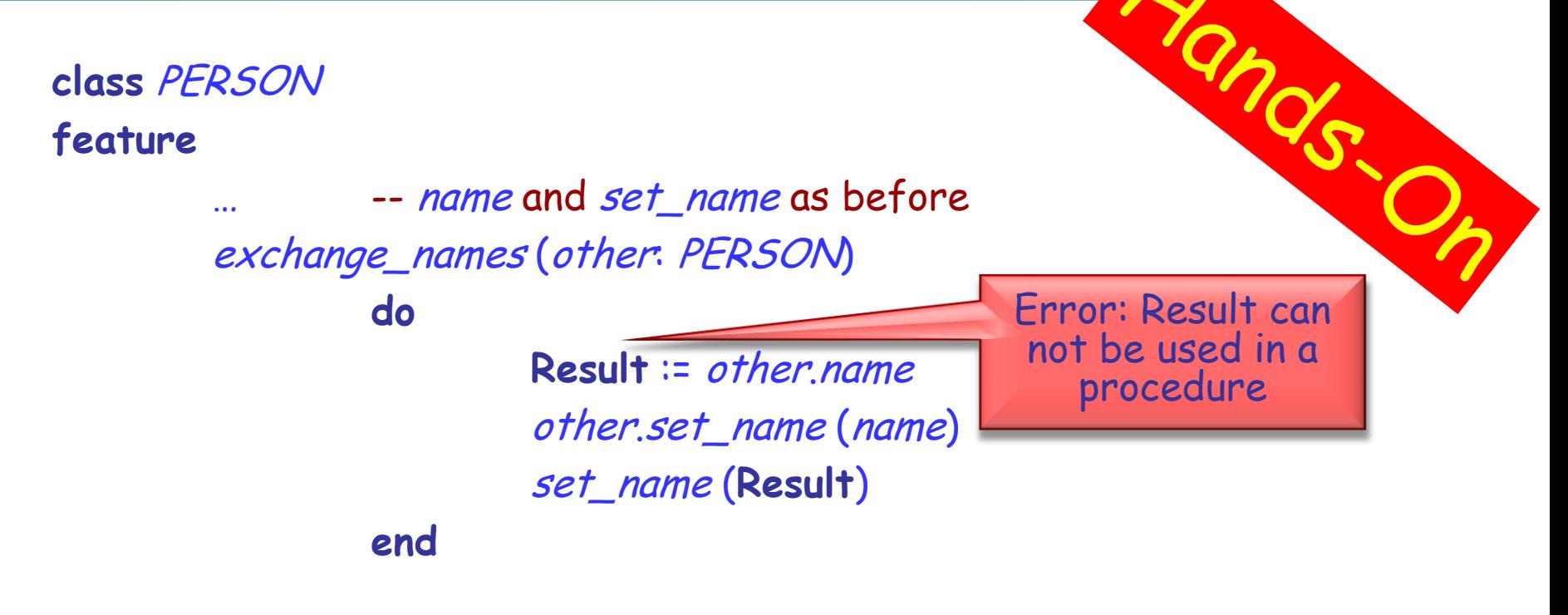

name\_with\_semicolon: STRING

**do**

**create Result**.make\_from\_string (name) **Result**.append(";") print (**Result**)

#### **Current**

 $\triangleright$  In object-oriented computation each routine call is performed on a certain object

 $\triangleright$  Inside the routine we can access this object using the predefined entity **Current**

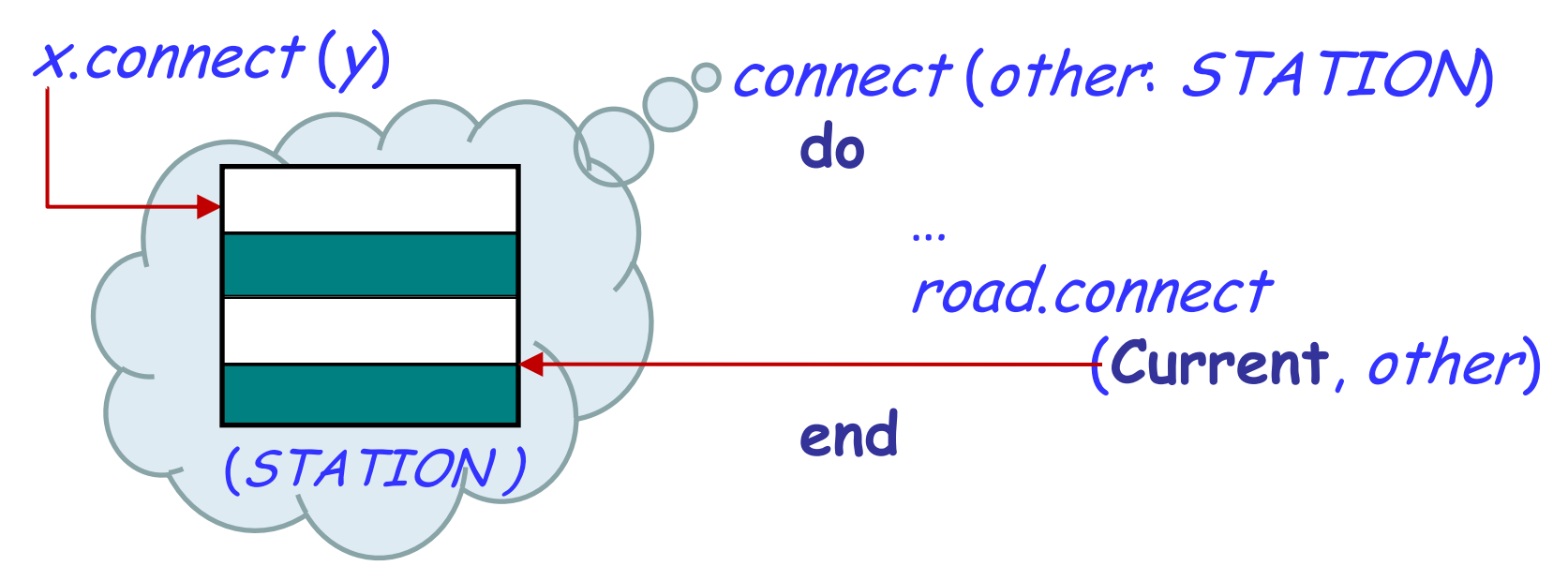

What is the type of **Current**?

 If the target of a feature call is **Current**, it is common to omit it:

 $f(a)$ 

 $\triangleright$  Such a call is unqualified

 $\triangleright$  Otherwise, if the target of a call is specified explicitly, the call is qualified

 $x.f(a)$ 

## **Qualified or unqualified?**

Are the following feature calls, with their feature names underlined, qualified or unqualified? What are the targets of these calls?

1)  $x \cdot y$  $2) x$ 3)  $f(x.a)$ 4) <sup>x</sup>.y.<sup>z</sup> 5)  $x(y,f(a,b))$ 6)  $f(x.a).y(b)$ **7) Current**.<sup>x</sup>

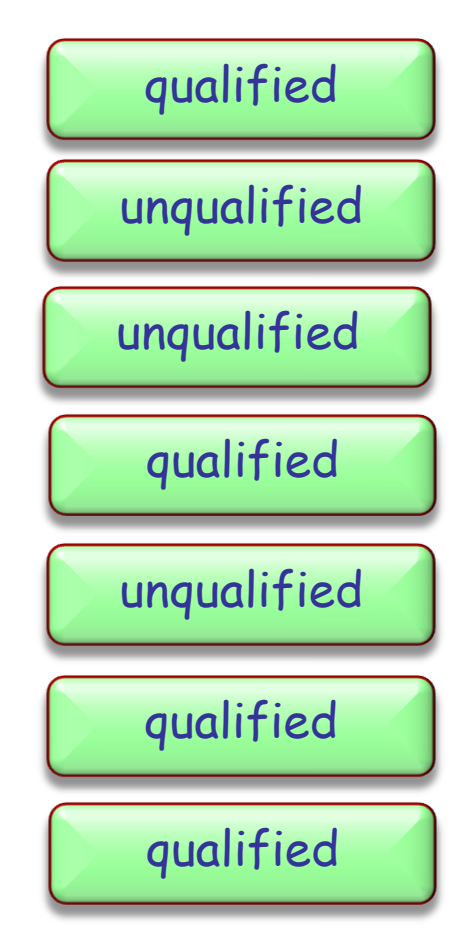

 $\triangleright$  Direct assignment to an attribute is only allowed if an attribute is called in an unqualified way:

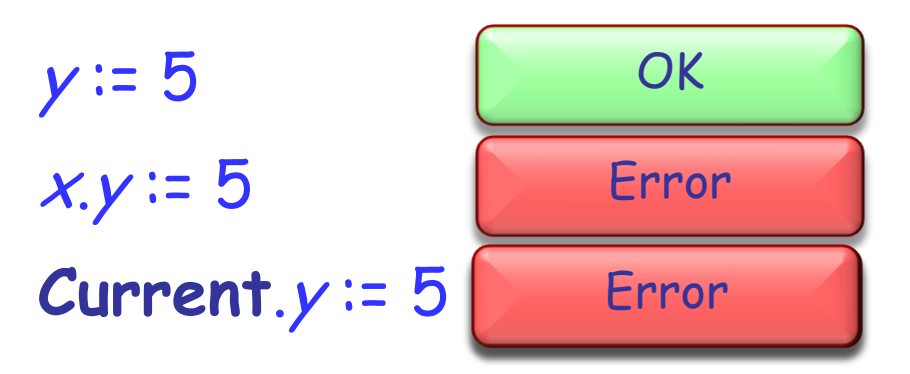

 $\triangleright$  There are two main reasons for this rule:

- 1. A client may not be aware of the restrictions on the attribute value and interdependencies with other attributes => class invariant violation (Example?)
- 2. Guess! (Hint: uniform access principle)

An entity in program text is a "name" that *directly* denotes an object. More precisely: it is one of

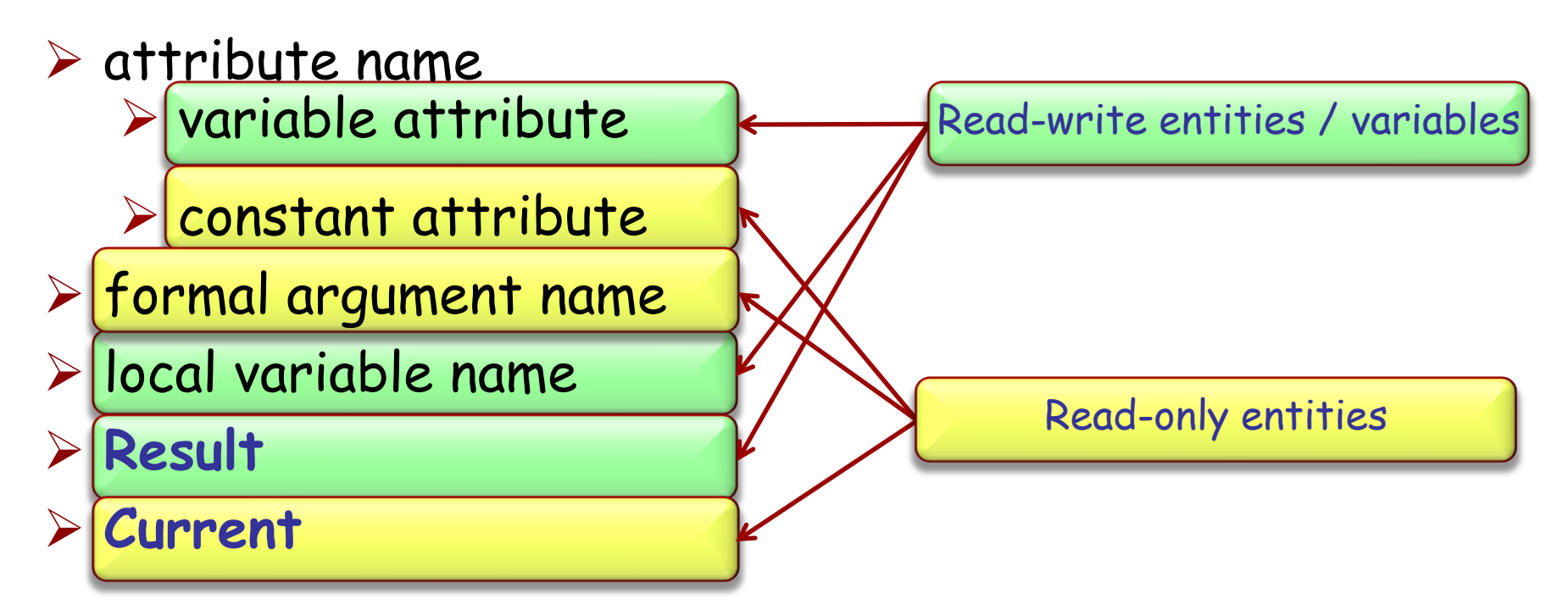

Only a variable can be used in a creation instruction and in the left part of an assignment

#### **Find 5 errors**

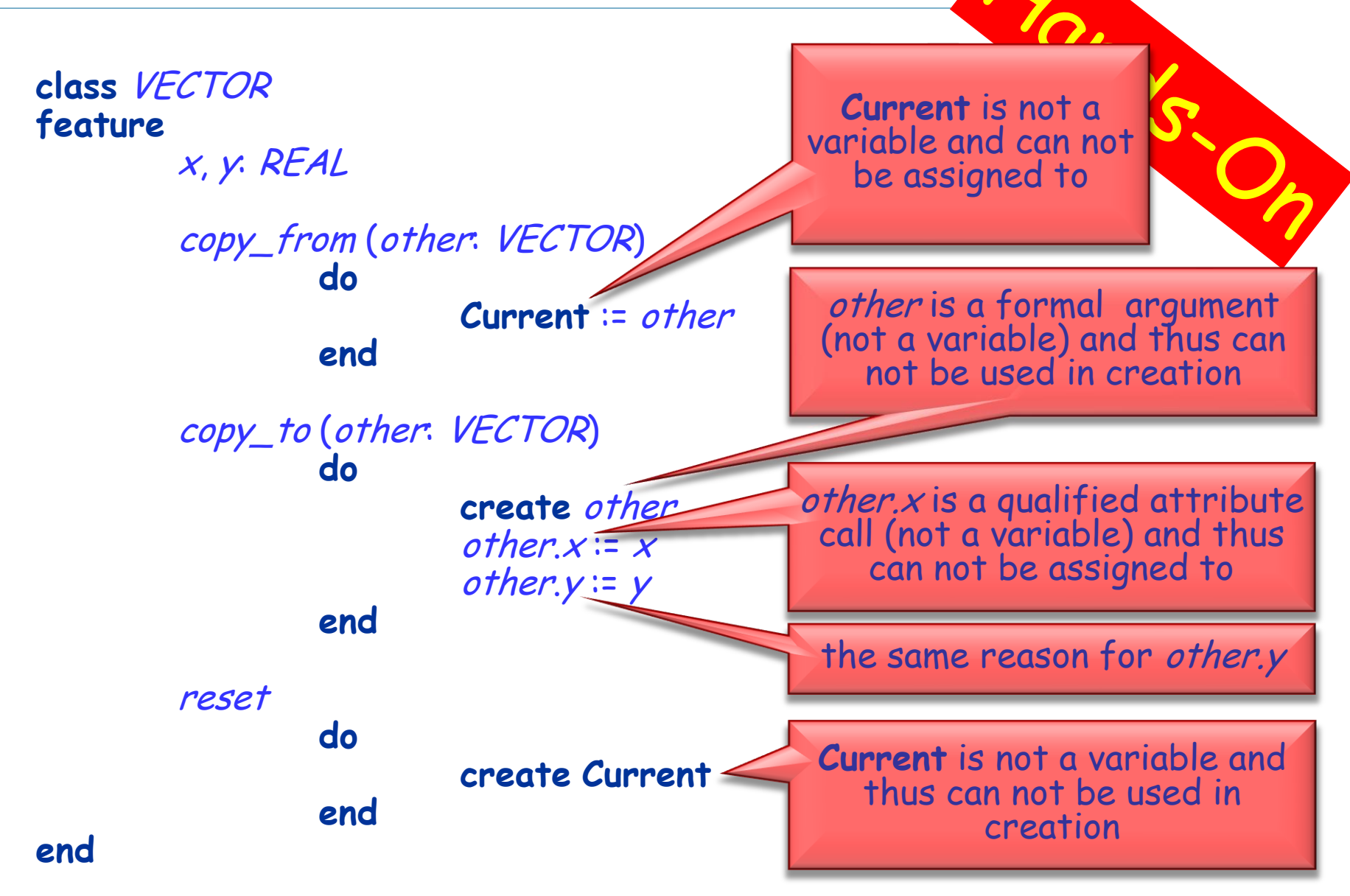